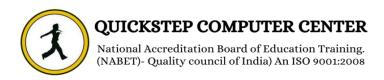

## Photoshop

- Navigate the user interface
- Understand fundamentals required to work on the images
- ❖ Differentiate between various file formats
- Well-versed in using adjustment tools and their purpose
- Work with selection tools to mark the edges of an object
- Use filters to remove noise, give retouch to the photos, or to apply special art effects
- Effectively use brushes and layers
- Manipulate vectors, images and objects
- Target audience
- Professional Photographers
- Amateur photographers
- Website designers
- Interior designers
- Architectural professionals

## **4** Illustrator

- Understand different features, interface, and navigation of the software
- ❖ Understand color combinations, color palette and use of fills, stroke, and color
- Work with layers and create templates
- Effectively use drawing, editing and symbol tools including lines, shapes, pen tool, pencil tool, brushes and cutting tools
- Create graphs and charts
- Perform type formatting, transparency, masking, and using envelope functions
- Use filters and apply 3D effects
- Create images and save for web in different formats
- ❖ Apply advance printing options including Live Paint and exporting

## CorelDraw

- ❖ Navigate the CorelDRAW interface
- Explore viewing modes and customizing options
- Create and manipulate objects
- Outline, fill, and transform objects
- Use layers and special effects
- Create and edit images and text
- Use tools, palettes, symbols, clipart, and work with bitmaps
- Save, and print design layouts
- Apply styles and templates
- Create animations, sprites,